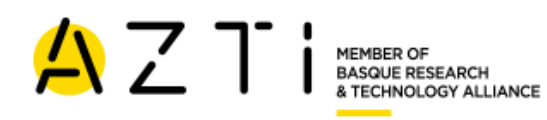

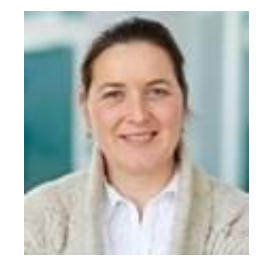

## Yolanda Sagarminaga

Research investigator (PI) at Marine Research Division- AZTI (Spain) Biology Graduate and Master in Integrated Land Spatial Management.

Since 1998 she works on spatial **"Marine Data Management" and "Oceanographic applications of Earth Observation systems".**

Concerning the **Marine Spatial Data Management** she has worked in the design and implementation of several data models and infrastructures to manage marine environmental data. She has experience in implementing international specifications and standards like OGC, ISO, CF Conventions, and INSPIRE. She works with open-source tools like Thredds, Geoserver, Geonetwork, Openlayers, leaflet, QGIS, etc. Participates in several

In the field of **Earth Observation applications to oceanography**, she has worked with several sources of satellite data (NOAA-AVHRR, SEAWIFS, MODIS, VIIRS, SENTINEL-3, etc.) and applications (fisheries ecology of tuna and small pelagics, biological oceanography and physical oceanography).

#### **RECENT PROJECTS**

**2017-ongoing.** Operation, development and maintenance of a European Marine Observation and Data Network (EMODNET). LOT NO: 6 – HUMAN ACTIVITIES

**2019-ongoing.** European Topic Center (ETC) on inland, coastal and marine waters.

**2017-2018.** CHLO4MSFD. Chlorophyll-a from satellites to support the Marine Strategy Framework program across EU marine waters.

**2013-2015.** Development of a shared data and information system between the EU and the Regional Sea Conventions. DG Environment contract.

**2017-2019.** Implementation and Updating of Marine Monitoring Programs, Assessment of Environmental Status and Development of a Marine Database System in Malta.

**2016-2019.** Status Assessment of the Saudi Arabian Waters of the Arabian Gulf. King Fahd University of Petroleum & Minerals. KFUPM.

**2012-2016.** DEVelopment Of innovative Tools for understanding marine biodiversity and assessing good Environmental Status (DEVOTES). CP FP7-ENV-2012-two-stage G.A.308392

**2018.** MEDCIS. Support Mediterranean member states towards coherent and coordinated implementation of the second phase of the MSFD. DG ENV/MSFD 11.0661/2016/748067/SUB/ENV.C2

**2009-2013.** Monitoring and Evaluation of Spatially Managed Areas (MESMA). EU FP7-ENV-2008-1.Project No:226661

# *EMODNET- Human activities : steps forward for INSPIRE compliance*

presenter: Yolanda Sagarminaga, AZTI

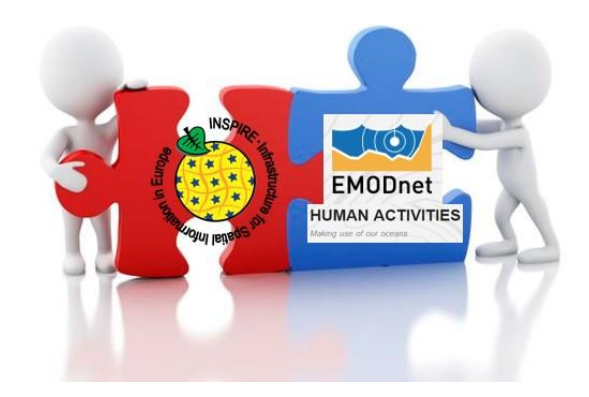

Virtual Workshop *"Exploring and applying INSPIRE principles within Maritime Spatial Planning*". INSPIRE Conference 2020. 12th June 2020.

#### **BACKGROUND & OBJECTIVE**

This work, is a follow-on of the work "**EMODNET human activities data models: towards compliance with INSPIRE DATA Specifications.**" published in February 2018 and available in [\(https://webgate.ec.europa.eu/maritimeforum/en/node/4147\)](https://webgate.ec.europa.eu/maritimeforum/en/node/4147).

- $\triangleright$  17 different INSPIRE application schemas potentially applicable to the 66 EMODnet human activities datasets with more or less direct alignment depending on the themes.
- $\triangleright$  Uncomplete codelists and Inconsistent semantic definitions across themes.

Consequently, the harmonisation to these INSPIRE application schemas would be conceptually and technically complex and the result would probably not meet the interoperability objectives sought by INSPIRE.

Based on the approach proposed in the MArSP project,

➢ **Try to harmonise all human activities datasets using the INSPIRE Land Use theme models**

Virtual Workshop *"Exploring and applying INSPIRE principles within Maritime Spatial Planning*". INSPIRE Conference 2020. 12th June 2020.

## **MODEL SELECTION**

The **INSPIRE Land Use** theme includes 5 application schemas (or data models):

- [Existing Land Use](https://inspire.ec.europa.eu/data-model/approved/r4618-ir/html/index.htm?goto=2:3:10:1:1:8427) (elu:)
- [Sampled Land Use](https://inspire.ec.europa.eu/data-model/approved/r4618-ir/html/index.htm?goto=2:3:10:1:5:8474) (selu:)
- [Gridded Land Use](https://inspire.ec.europa.eu/data-model/approved/r4618-ir/html/index.htm?goto=2:3:10:1:2:8431) (gelu:)
- [Planned Land Use](https://inspire.ec.europa.eu/data-model/approved/r4618-ir/html/index.htm?goto=2:3:10:1:4:8445) (plu:)
- [Land Use Nomenclature](https://inspire.ec.europa.eu/data-model/approved/r4618-ir/html/index.htm?goto=2:3:10:1:3:8435) (lunom:)

## **Selected model for EMODNET:**

- $\triangleright$  Existing activities vs planned.
- $\triangleright$  Point geometries (polygon and polyline datasets converted to points with centroids and vertex).
- $\triangleright$  Requires HilucsLandUse codelist.
- $\triangleright$  Only info on location and time range is retained by this model. Other information on activity intensity or associated info is not contemplated in INSPIRE model thus omitted in harmonised dataset.

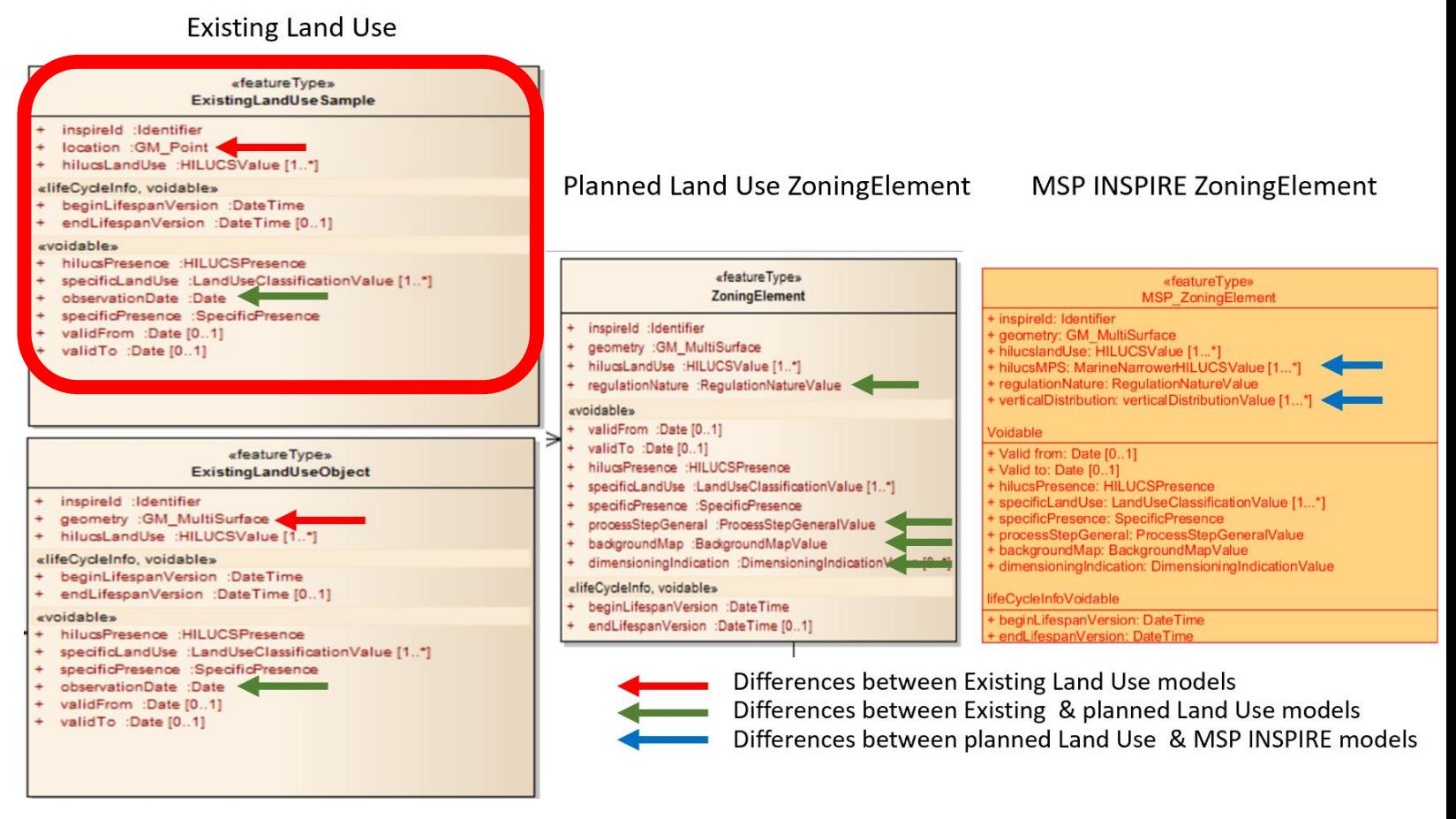

#### **HARMONISATION PROCESS**

#### **DATA MODEL:**

•Geometrical transformations to points: centroids from polygons and vertices from polyline datasets + Merge all datasets into a single one.

•Map and select dataset names to **HILUCSLandUse** elements. The "specificLandUse" attribute has been filled in with **MSP HILUCS extended codelist** if a specific enough item was found. If not, a "specific land use" value was created to clearly identify the record and add important information from original fields.

•Creation of INSPIRE attribute fields and transfer the mapped information from original datasets. In this step, "localid" and "specificlanduse" attributes have been filled in with values concatenating several original attributes with important information to minimize the loss of information from original datasets. (approach to be revised if better solution is found).

•Whenever available in the original dataset, "validfrom" and "validto" have been fulfilled with information on starting and ending activity dates. Conversion from String to Date format was needed.

#### **ENCODING:**

The resulting harmonised file (shapefile\*) has been encoded to complex gml3 format using: Goeserver WFS + Geoserver app-schema plugin + handmade mapping xml file.

\* Geoserver app-schema is not able to transform from geopackage source.

# **HARMONISATION RESULT & CONCLUSIONS**

#### **DATA MODEL:**

- Improvement in coherence related with location and temporal information.
- Gets closer to integration and/or interoperability with other human activities datasets.
- × HILUCSLandUse codelist not specific enough for some datasets.
- Not room for important information related to activities.

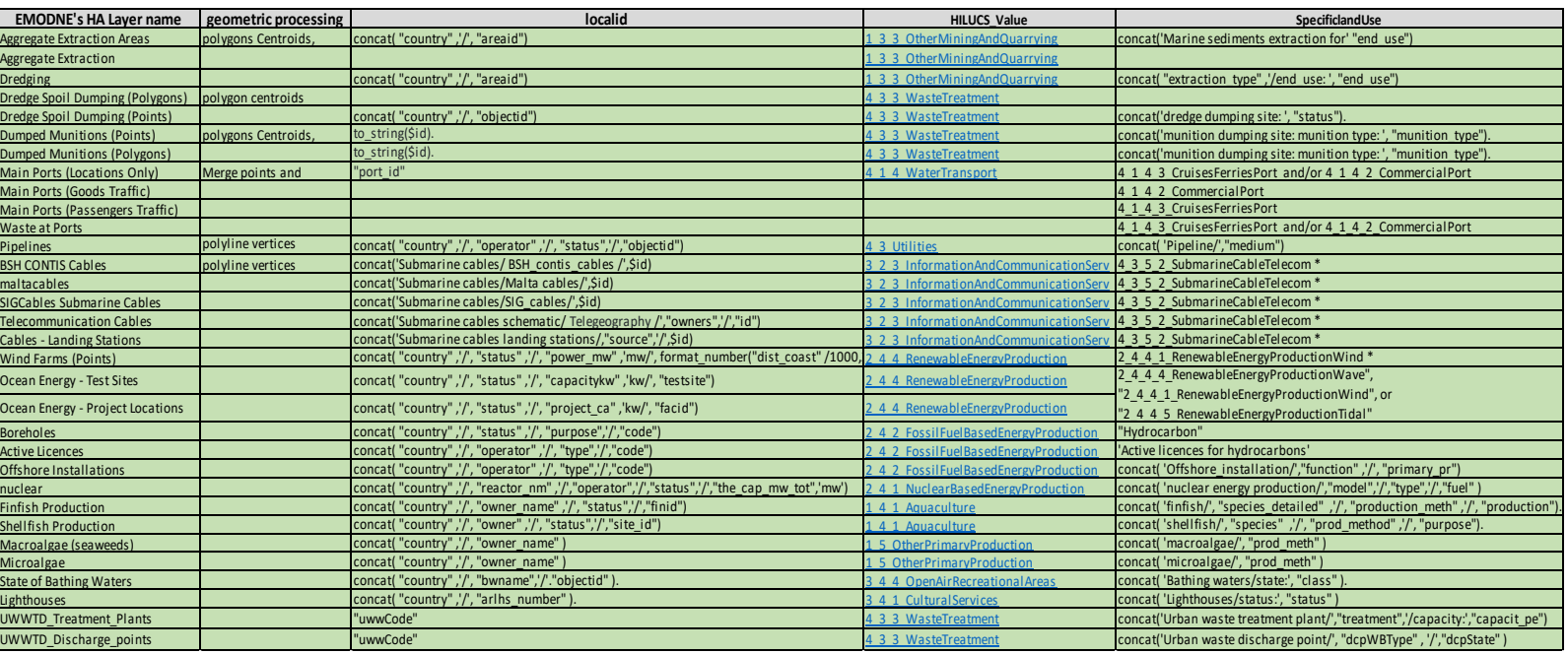

#### **ENCODING:**

- Time consuming and painful process for transforming to complex GMLs.
- × Serving complex GML by Geoserver worsen the Service performance.
- × Not all clients are capable of Reading correctly complex GMLs.
- ❖ Strongly reccomend use of flat GMLs generated from commonly use GIS data formats (I,e shapefile, geopackage)

Virtual Workshop "Exploring and applying INSPIRE principles within Maritime Spatial Plst Expertence 20

#### <?xml version="1.0" encoding="UTF-8"?>

<as:AppSchemaDataAccess xmlns:as="http://www.geotools.org/app-schema" xmlns:xsi="http://www.w3.org/2001/XMLSchema-instance xsi:schemaLocation="http://www.geotools.org/app-schema AppSchemaDataAccess.xsd">

```
<Namespace><prefix>gml</prefix><uri>http://www.opengis.net/gml/3.2</uri></Namespace>
<Namespace><prefix>base</prefix><uri>http://inspire.ec.europa.eu/schemas/base/3.3</uri></Namespace>
<Namespace><prefix>lunom</prefix><uri>http://inspire.ec.europa.eu/schemas/lunom/4.0</uri></Namespace
<Namespace><prefix>selu</prefix><uri>http://inspire.ec.europa.eu/schemas/selu/4.0</uri></Namespace>
<Namespace><prefix>xlink</prefix><uri>http://www.w3.org/1999/xlink</uri></Namespace>
<Namespace><prefix>xsi</prefix><uri>http://www.w3.org/2001/XMLSchema-instance</uri></Namespace>
</namespaces>
```
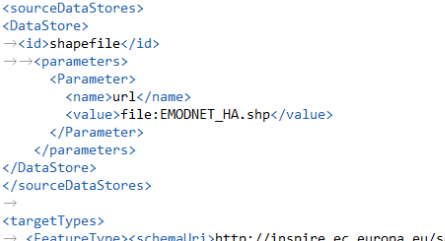

schemas/selu/4.0/SampledExistingLandUse.xsd </schemaUri></FeatureType> </targetTypes>

All the ressources produced by this task (report, dataset and mapping file) will be online soon:

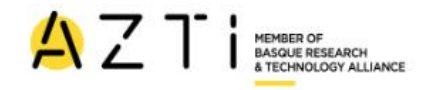

#### **INSPIRE Land Use - EMODnet's Human Activities Locations Dataset.**

This page provides access to the newly created "INSPIRE Land Use -EMODnet's human activities locations dataset" and to the documents and ressources used to generate it.

The map shows this dataset published through a WMS Serviced "INSPIRE Land Use - EMODnet's human activities locations dataset" and to the documents and ressources used to generate it.

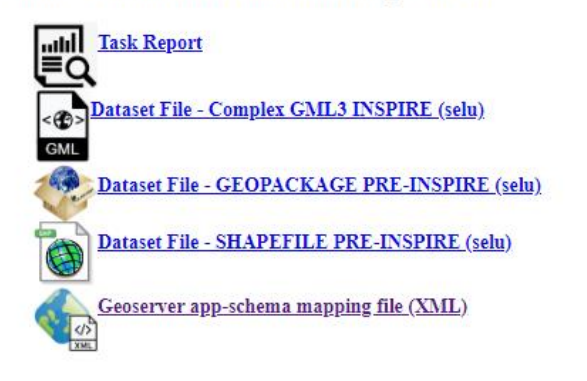

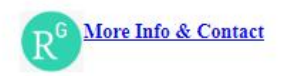

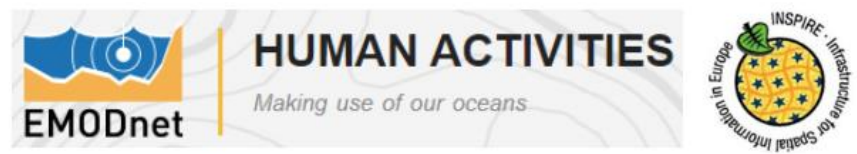

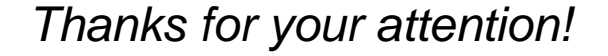

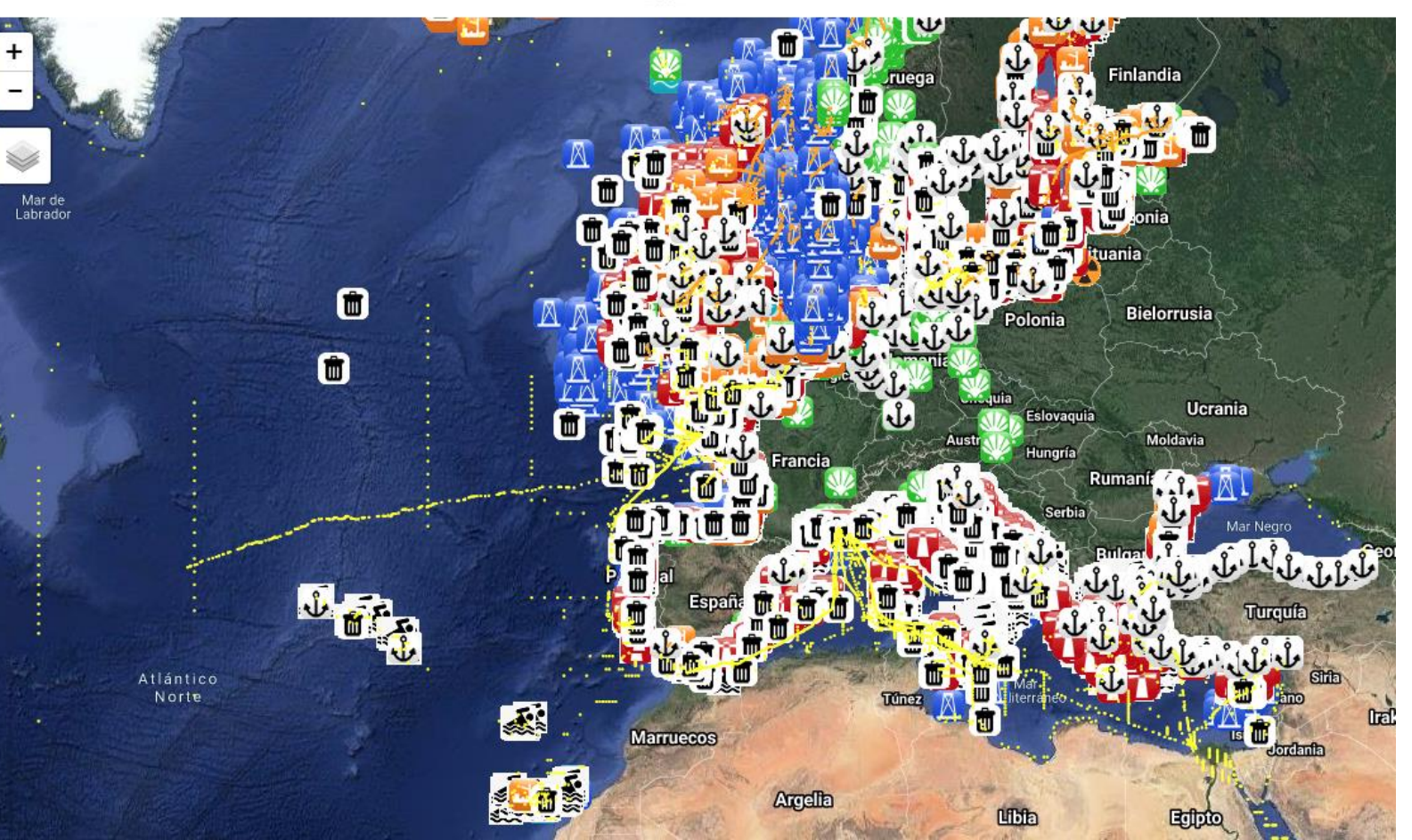